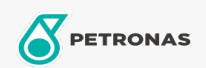

## Lubricante para motor

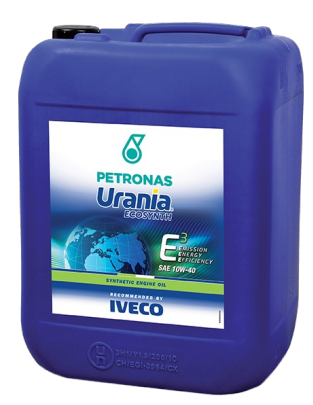

## **PETRONAS Urania ECOSYNTH 10W-40**

## Gama:

Descripción extensa: Lubricante 100% sintético para motores con características avanzadas de Economía de Combustible, desarrollado especialmente para motores de camiones y autobuses movidos a GNC. Urania Ecosynth fue desarrollado en conjunto con Iveco para su última generación de motores a GNC. Posee características específicas para brindar intervalos extendidos de cambio. Urania Ecosynth cumple con los requisitos de la exigente Norma Iveco Estándar 18-1809 NG2 clase para el máximo período de cambio permitido.

A Hoja de datos del producto

Viscosidad: 10W-40

Especificaciones de la industria: ACEA E4, E6, E7 API CI-4

Aprobaciones de OEM: IVECO 18-1809 Classe NG2 Contractual Tech. Ref. Nº1508.N02

Rendimiento OEM: MB 228.51 Volvo VDS-3 MAN M3271-1/ 3477 CAT ECF-1a Mack EO-N MTU 3.1 Renault RXD, RLD-2, RGD Scania Low Ash

Aplicación (s): para las páginas de los consumidores: Camiones y servicio pesado (HD)

Sector (s): Transporte de larga distancia